## コカ・コーラの受注CSV取込に対応している時間帯表記は下記になります。

\*\*\*\*\*\*\*\*\*\*\* 12 -14  $14 - 16$ 16 -18 18 -20 20時-21時 \*\*\*\*\*\*\*\*\*\*\*

送り状作成関連 その他 コカ・コーラ 送り状データ 送り状番号取込

1600 1601

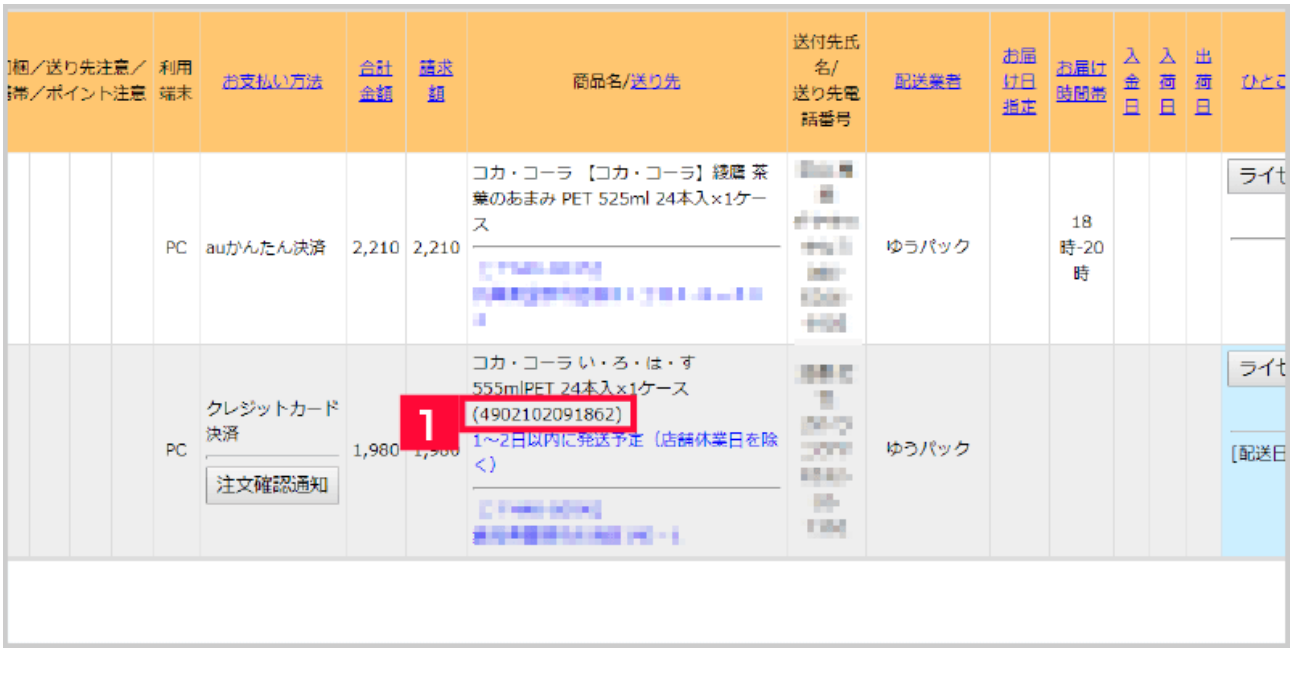

**1600** 

GoQSystem JAN  $(2$  -ccw2 )

 $1$  JAN

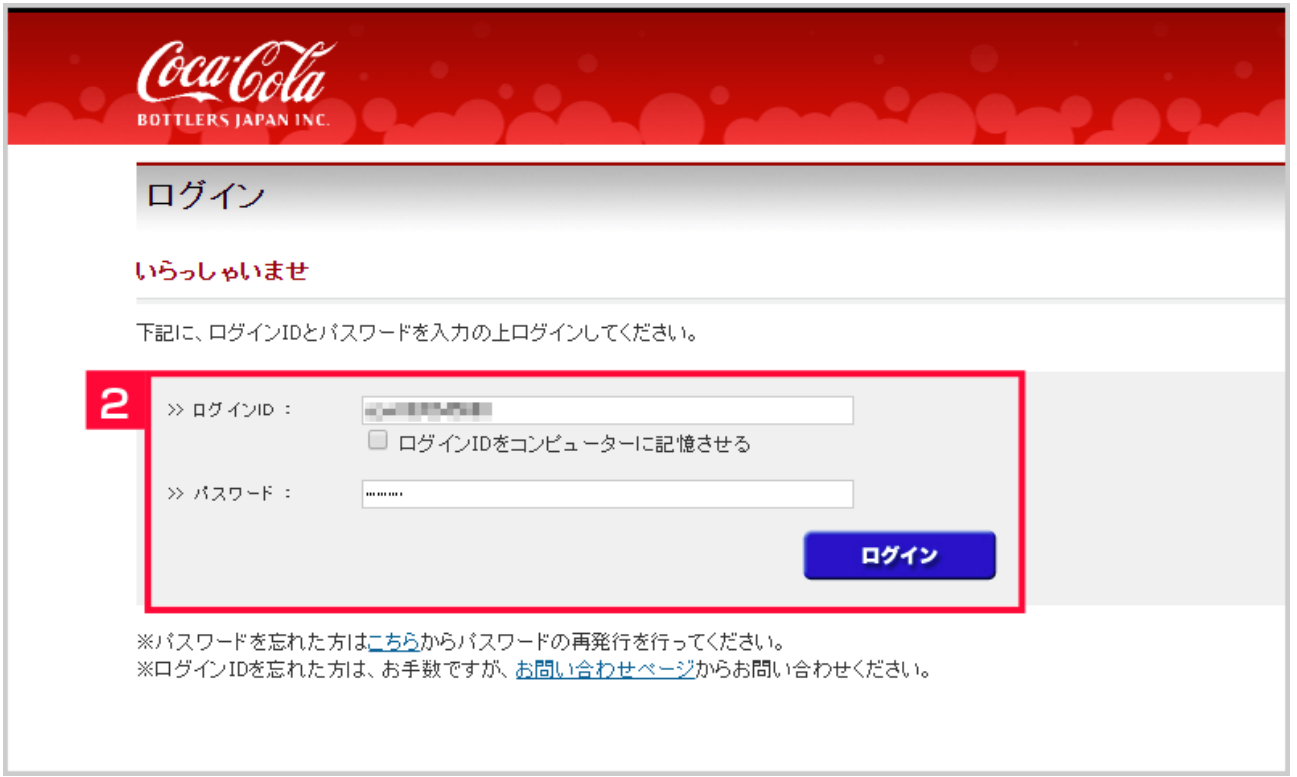

## $2$

## <https://dropshipping.ccbji.co.jp/mypage/login.php?>

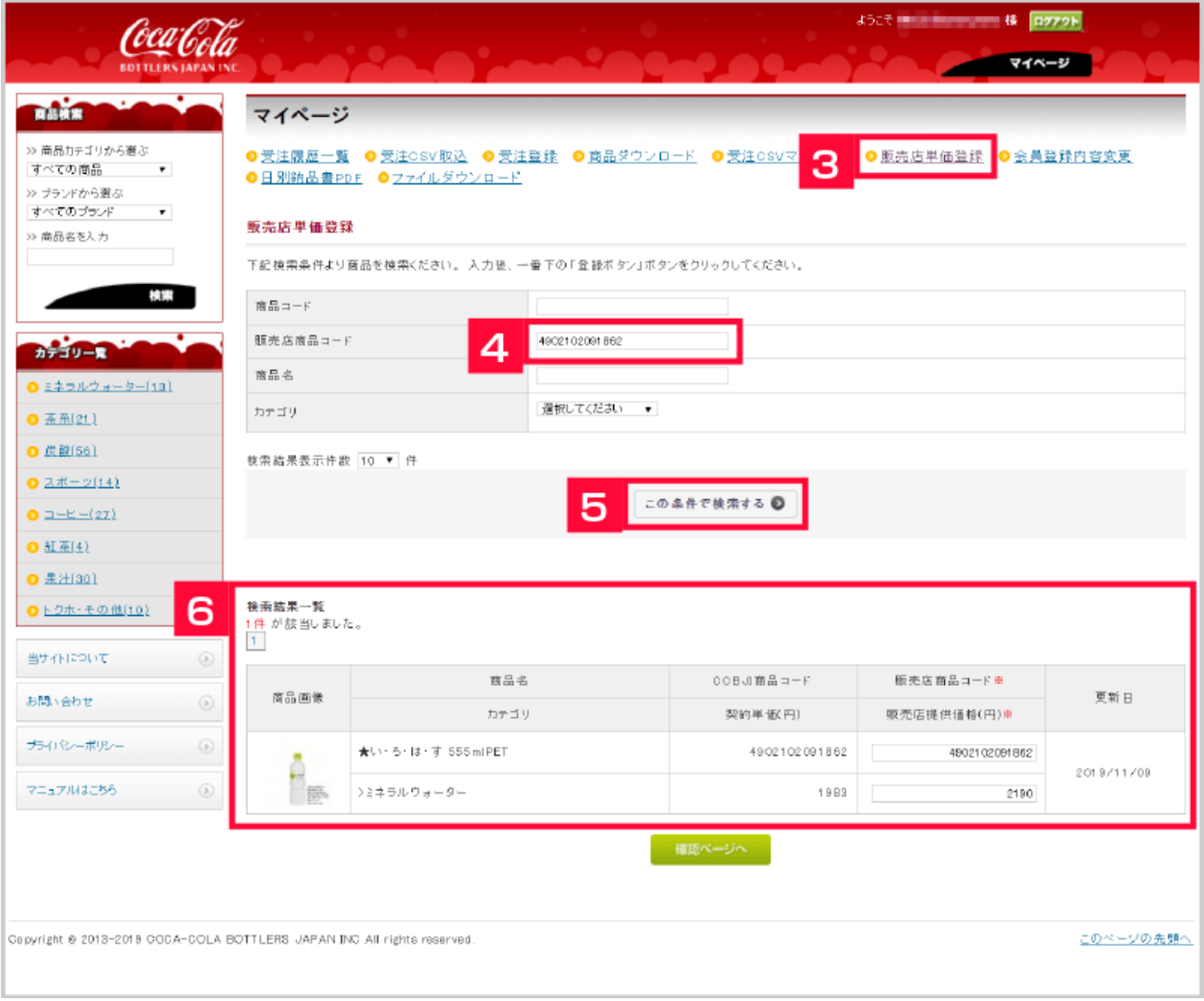

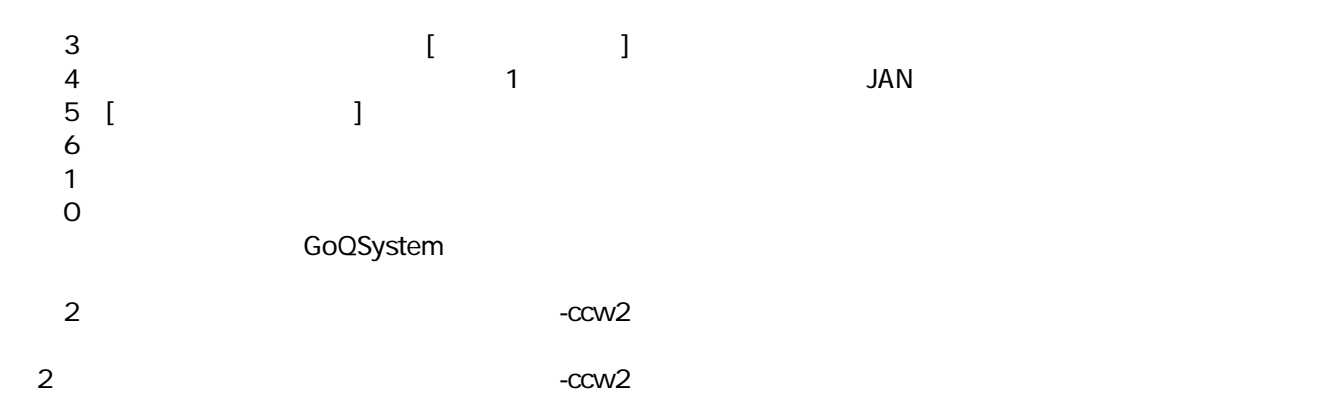

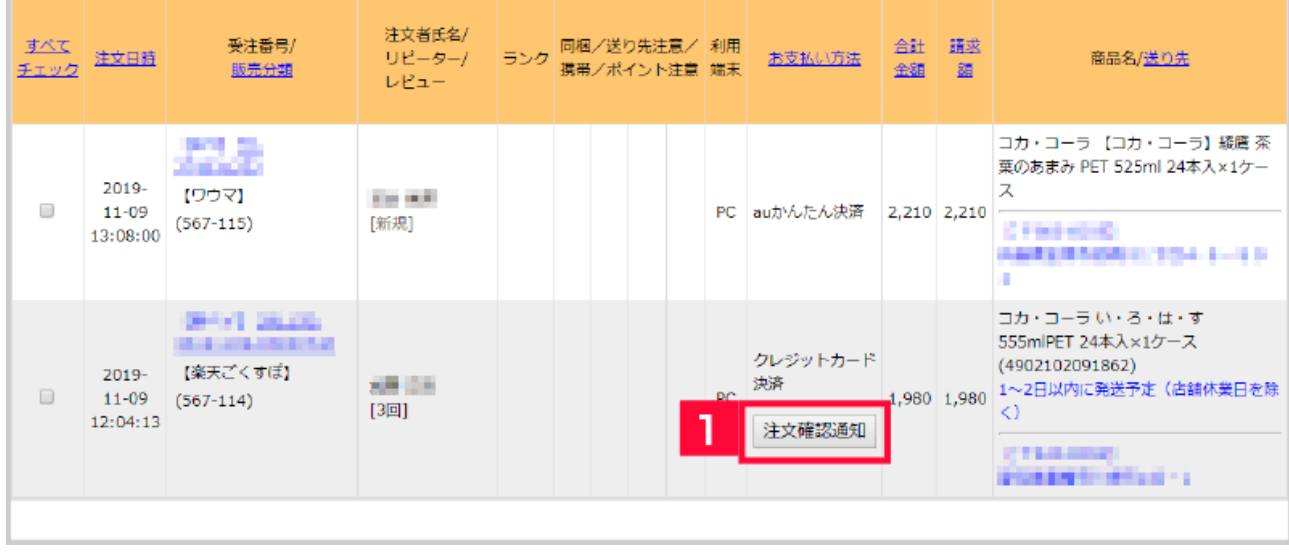

 $\begin{bmatrix} 1 \end{bmatrix}$ 

GoQSystem

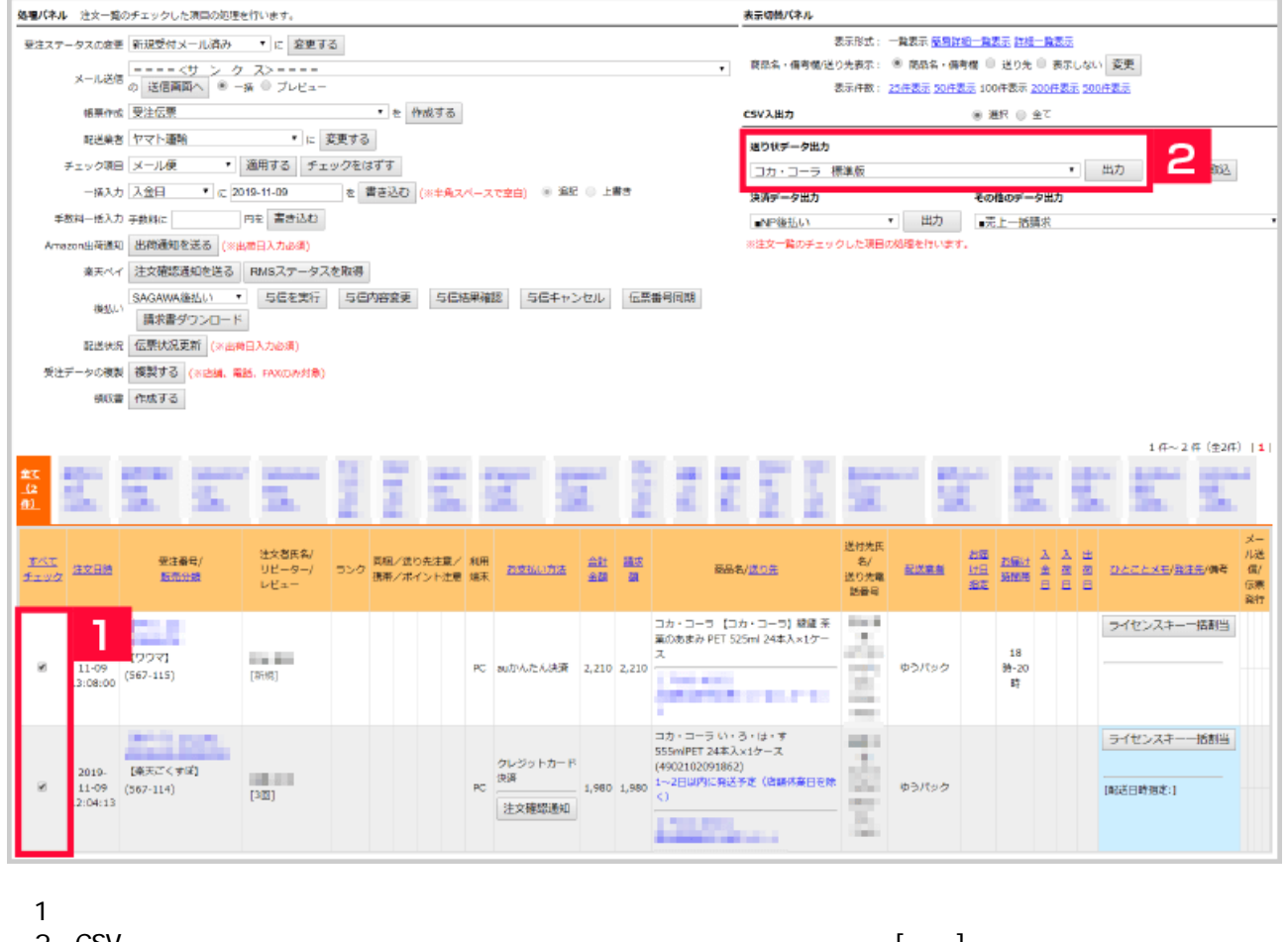

- 
- 

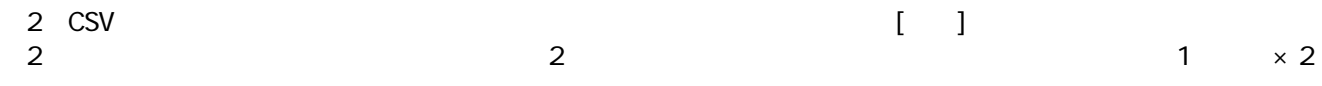

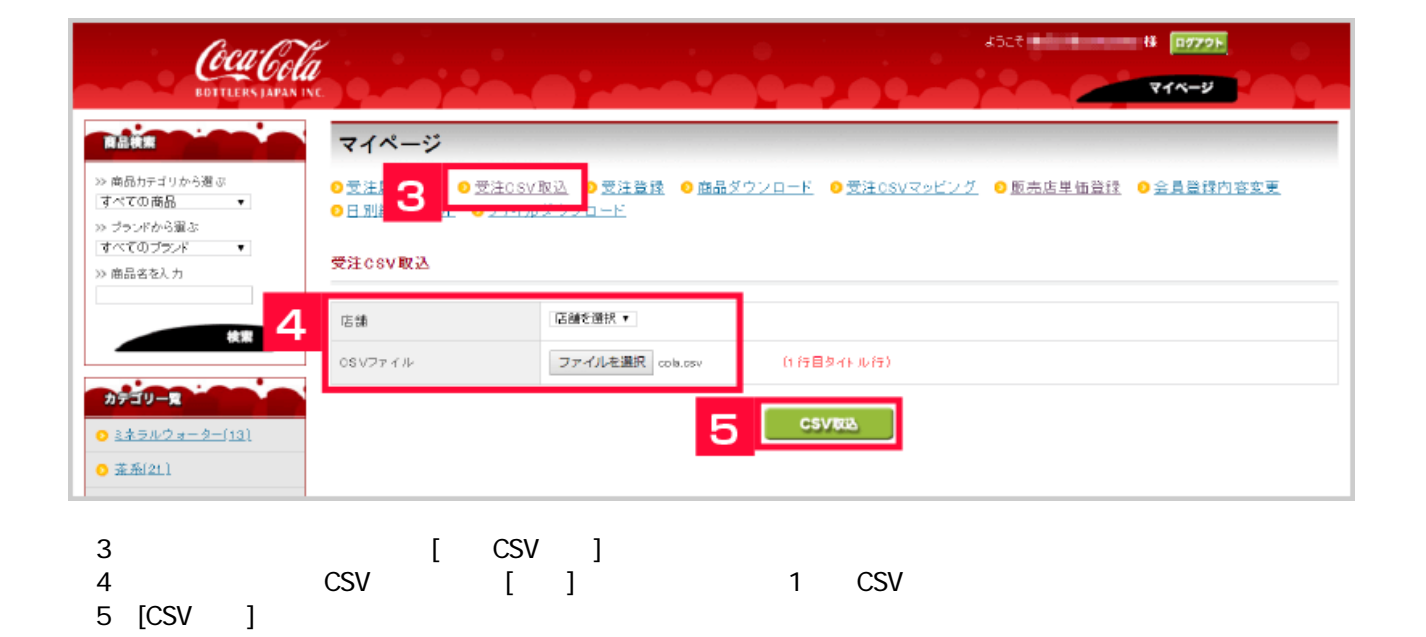

CSV マイトリング しょうしょう しょうしょう しょうしょう

GoQSystem csv エラー対象外の注文はcsv取り込んでエラー対象の注文をコカ・コーラ管理画面で手動登録。

## 送付先  $x -$ お届 お届け 入 入<br>11日 お届け 金 荷 出荷日 10とことメモ/発注先/備考<br>指定 第簡単 日 日 ル送 氏名/ 合計<br>金額 題 /翻 お支払い方法 配送業者 商品名/送り先 送り先  $\overline{a}$ 意 端末 電話番 伝票 高 発行  $A \rightarrow B$ ライセンスキーー括割当 6 コカ・コーラ 【コカ・コーラ】 綾鷹 茶 TH. 葉のあまみ PET 525ml 24本入×1ケー viris. PC auかんたん決済 2,210 2,210 ス 18 286  $2019 -$ ゆうパック 時-20 H.  $11 - 10$ 時 **STEP ARRESTS MILTIME CARDS** 1.94 Ŧ  $\sim$ コカ・コーラい・ろ・は・す ライセンスキー一括割当 38.8 555mlPET 24本人×1ケース w クレジットカード (4902102091862) **SHO** PC 決済 2019-ゆうパック and it [配送日時指定:]  $11 - 10$ **PR** 注文確認通知 281 **Engineers Cold EXPERIMENTAL: 1 CONTRACTOR CANDISES**

 $\epsilon$  csv

GoQSystem

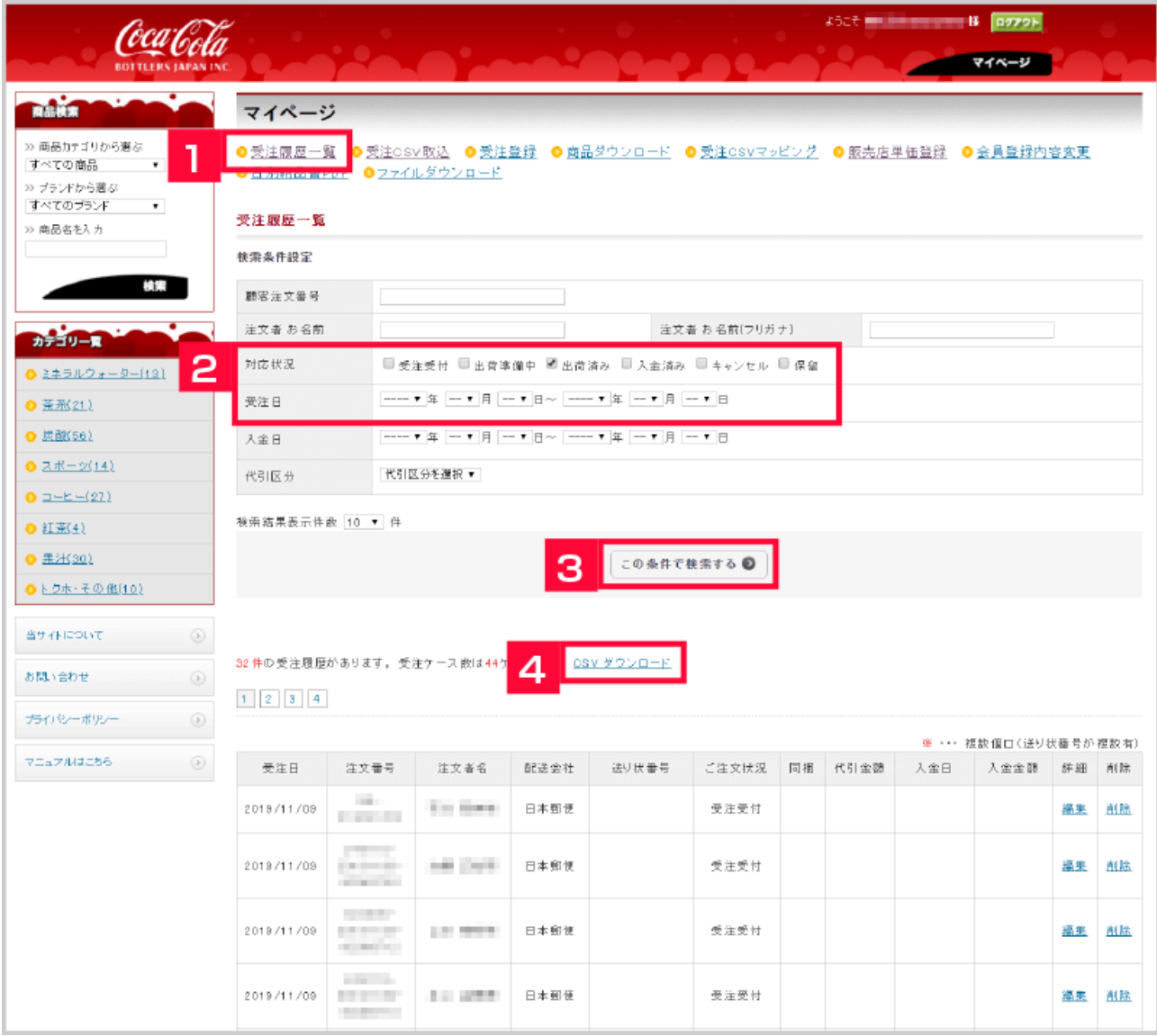

【1】コカ・コーラ管理画面の[受注履歴一覧]をクリックします。

- $2$
- $3$  [  $\qquad \qquad$  ]
	-

4 [CSV ] csv

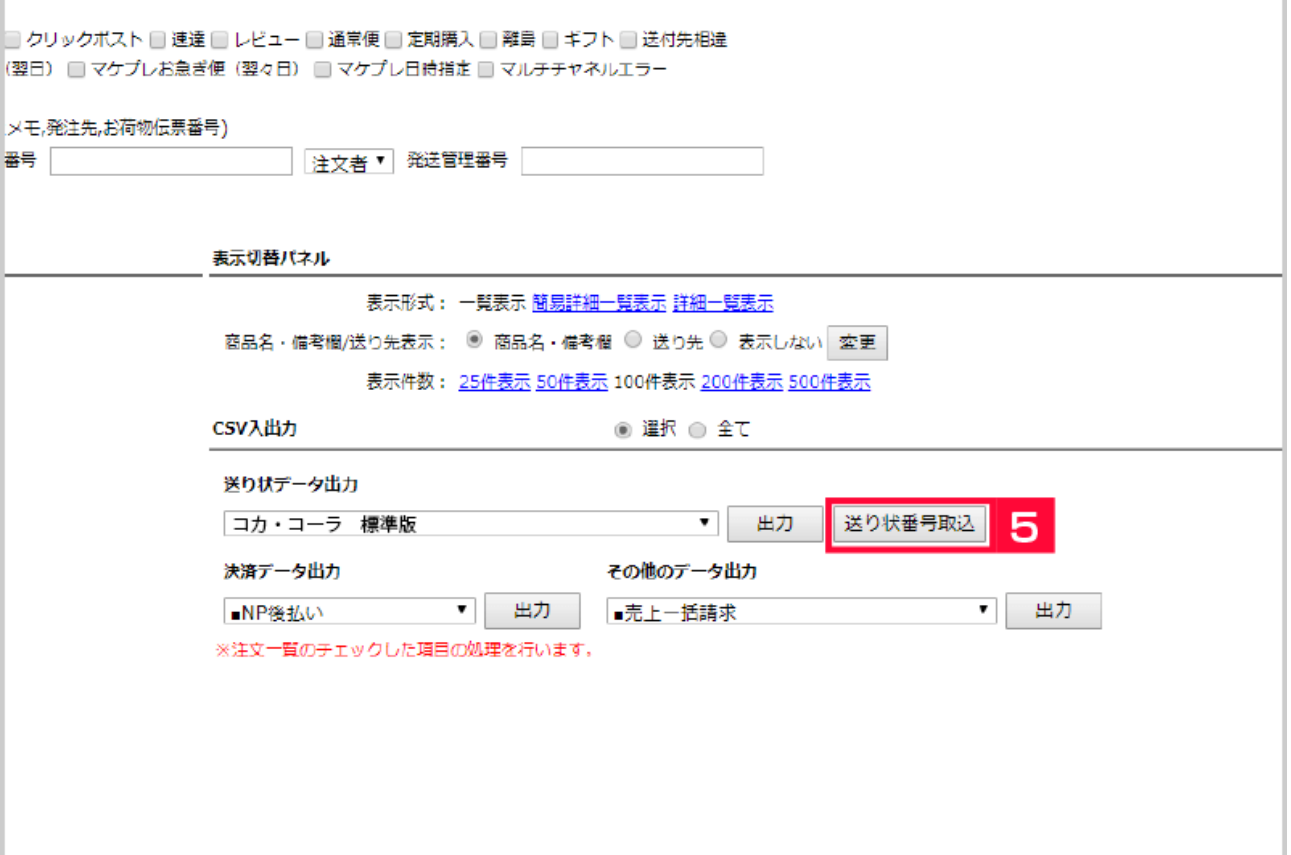

 $5$ 

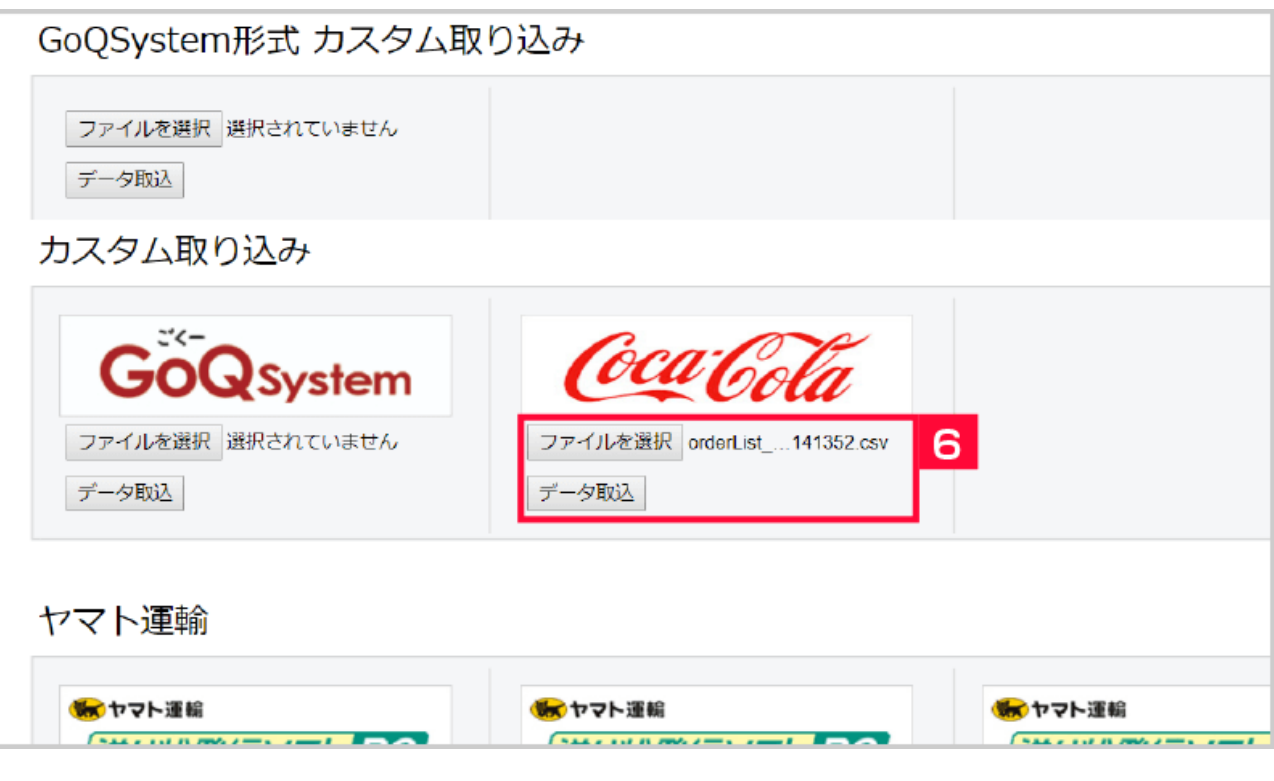

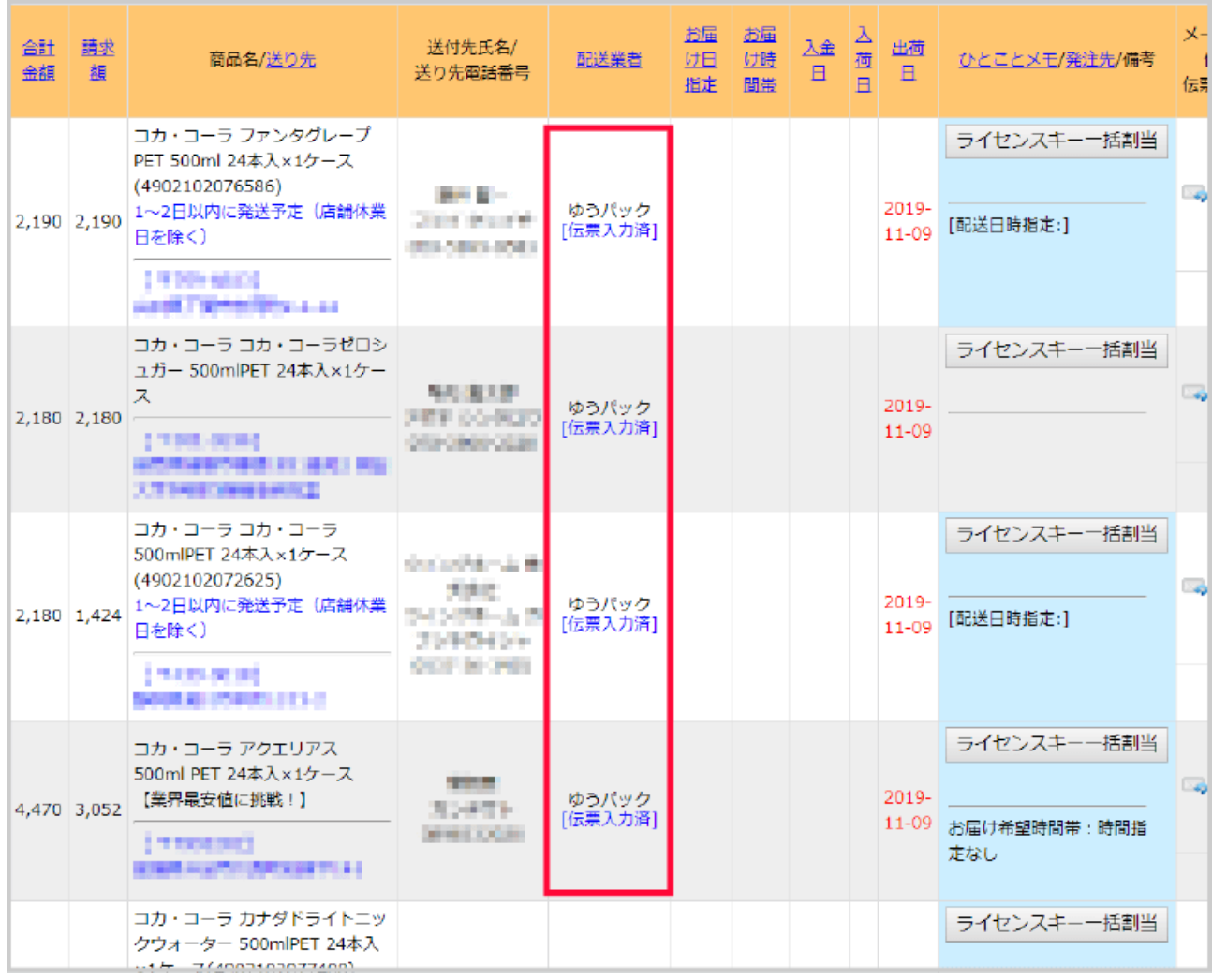

 $[$